<span id="page-0-0"></span>Introduction à la programmation Travaux pratiques: séance 6 INFO0201-1

R. Chrétien, G. Vanhaele & B. Baert, X. Baumans rchretien@ulg.ac.be - guillaume.vanhaele@ulg.ac.be

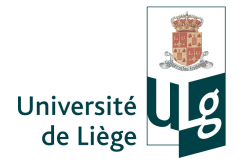

- Chaînes de caractères
	- $\rightarrow$  Gestion de texte avec l'objet string
		- Code ASCII
		- **Entrée-sortie de texte**
		- Manipulations des chaînes de caractères et de leurs caractères individuels
		- **•** Retour aux tableaux de char

#### Rappel : les caractères

- En C/C++, les caractères sont stockés dans des variables de type char. Ces variables contiennent en fait des nombres compris entre 0 et 127 qui représentent chacun un caractère différent.
- La correspondance entre un nombre et un caractère est établie dans une table appelée code ASCII.
- Le code correspondant à la lettre A est le nombre 65. On peut ainsi écrire indifféremment :

1 char une\_lettre =  $\lambda$ '; // --> le caractère A

2 une\_lettre = 65; // --> aussi le caractère A

Pour indiquer qu'on considère un caractère comme sa valeur numérique correspondante dans le code ASCII, on entoure ledit caractère avec des guillemets simples : 'A', 'L' ou 'P' etc...

### Rappel : les caractères - le code ASCII

| Dec            | Hex            | Char             | Dec | Hex            | Char                      | Dec | Hex            | Char         | Dec | Hex            | Char                    |
|----------------|----------------|------------------|-----|----------------|---------------------------|-----|----------------|--------------|-----|----------------|-------------------------|
| o              | OO.            | Null             | 32  | $20^{1}$       | Space                     | 64  | 40             | ß            | 96  | 60             |                         |
| $\mathbf{1}$   | 01             | Start of heading | 33  | 21             | Ţ                         | 65  | 41             | Å            | 97  | 61             | $\alpha$                |
| $\overline{c}$ | O <sub>2</sub> | Start of text    | 34  | 22             | $\mathbf{r}$              | 66  | 42             | $\mathbf{R}$ | 98  | 62             | b                       |
| 3              | O3             | End of text      | 35  | 23             | #                         | 67  | 43             | C            | 99  | 63             | c                       |
| $\overline{4}$ | $\Omega$ 4     | End of transmit  | 36  | 24             | \$                        | 68  | 44             | D            | 100 | 64             | d                       |
| 5              | 05             | Enquiry          | 37  | 25             | $\frac{1}{2}$             | 69  | 45             | E.           | 101 | 65             | e                       |
| 6              | 06             | Acknowledge      | 38  | 2.6            | s.                        | 70  | 46             | $\mathbb{F}$ | 102 | 66             | f                       |
| 7              | 07             | Audible bell     | 39  | 27             | ٠                         | 71  | 47             | Ğ            | 103 | 67             | g                       |
| 8              | <b>OB</b>      | Backspace        | 40  | 28             | f.                        | 72  | 48             | Ħ            | 104 | 68             | h                       |
| 9              | 09             | Horizontal tab   | 41  | 29             | ï                         | 73  | 49             | I            | 105 | 69             | 1                       |
| 10             | 0A             | Line feed        | 42  | 2 <sub>A</sub> | $\star$                   | 74  | 4 <sub>A</sub> | J            | 106 | 6A             | j                       |
| 11             | OB             | Vertical tab     | 43  | 2B             | $\ddot{}$                 | 75  | 4B             | K            | 107 | 6B             | k                       |
| 12             | OC             | Form feed        | 44  | 2 <sup>c</sup> | ż                         | 76  | 4C             | L            | 108 | 6C             | $\mathbf{1}$            |
| 13             | OD             | Carriage return  | 45  | 2D             | $\overline{a}$            | 77  | 4D             | $\mathbf{H}$ | 109 | 6D             | m                       |
| 14             | <b>OE</b>      | Shift out        | 46  | 2E             | ä,                        | 78  | 4E             | N            | 110 | 6E             | n                       |
| 15             | OF             | Shift in         | 47  | 2F             | j                         | 79  | 4F             | $\circ$      | 111 | 6F             | $\circ$                 |
| 16             | 10             | Data link escape | 48  | 30             | 0                         | 80  | 50             | P            | 112 | 70             | p                       |
| 17             | 11             | Device control 1 | 49  | 31             | $\mathbf{1}$              | 81  | 51             | $\circ$      | 113 | 71             | q                       |
| 18             | 12             | Device control 2 | 50  | 32             | $\overline{c}$            | 82  | 52             | $\mathbb{R}$ | 114 | 72             | r                       |
| 19             | 13             | Device control 3 | 51  | 33             | $\overline{\overline{3}}$ | 83  | 53             | s            | 115 | 73             | s                       |
| 20             | 14             | Device control 4 | 52  | 34             | 4                         | 84  | 54             | T            | 116 | 74             | t                       |
| 21             | 15             | Neg. acknowledge | 53  | 35             | 5                         | 85  | 55             | U            | 117 | 75             | u                       |
| 22             | 16             | Synchronous idle | 54  | 36             | 6                         | 86  | 56             | $\mathbf{v}$ | 118 | 76             | v                       |
| 23             | 17             | End trans, block | 55  | 37             | 7                         | 87  | 57             | Ħ            | 119 | 77             | W                       |
| 24             | 18             | Cancel           | 56  | 38             | 8                         | 88  | 58             | X            | 120 | 78             | x                       |
| 25             | 19             | End of medium    | 57  | 39             | 9                         | 89  | 59             | Y            | 121 | 79             | y                       |
| 26             | 1A             | Substitution     | 58  | 3Å             | ÷                         | 90  | <b>5A</b>      | z            | 122 | 7A             | z                       |
| 27             | 1 <sub>B</sub> | Escape           | 59  | 3B             | ÷                         | 91  | 5B             | ſ            | 123 | 7B             | $\overline{\mathbf{f}}$ |
| 28             | 1 <sup>C</sup> | File separator   | 60  | 3C             | k                         | 92  | 5C             | ١            | 124 | 7 <sup>c</sup> | I                       |
| 29             | 1D             | Group separator  | 61  | 3D             | $=$                       | 93  | 5D             | I            | 125 | 7D             | Ì.                      |
| 30             | 1E             | Record separator | 62  | 3E             | $\mathbf{r}$              | 94  | 5E             | ٨            | 126 | 7E             | $\overline{a}$          |
| 31             | 1F             | Unit separator   | 63  | 3F             | $\overline{2}$            | 95  | 5F             |              | 127 | 7F             | п                       |

Dec = Decimal: Hex = Hexadecimal: Char = Character

Introduction à la programmation 2018-2019 3 / 21 [Travaux pratiques: séance 6](#page-0-0)

Affichage des caractères : lors de l'affichage d'une variable de type char avec cout, grâce au type, le programme sait qu'il s'agit d'un caractère et affiche le caractère correspondant au code ASCII stocké dans la variable, au lieu du code ASCII lui-même.

```
1 | char une_lettre = ^{\prime}A'; // place 65 dans la variable
2 cout \lt une_lettre \lt endl; // affiche A
3 \text{ line} lettre = 66; // la lettre B en code ASCII
4 cout \lt une_lettre \lt endl; // affiche B
```
### Relations utiles avec les chaînes de caractères

Tous les caractères correspondant à un nombre précis, il existe des relations utiles entre certains caractères.

- Majuscule-Minuscule : les lettres A-Z et a-z se suivent dans l'ordre alphabétique dans le code ASCII. La lettre A possède le code 65, a = 97, B = 66, b = 98, etc... Il est donc possible de convertir une lettre en la majuscule ou la minuscule correspondante en soustrayant ou ajoutant  $97 - 65 = 32$  à la valeur de la lettre en question.
- Valeur numérique d'un chiffre : de la même manière, les chiffres 0 − 9 se suivent dans le code ASCII. Puisque le "0" a le code 48, il suffit de soustraire 48 à la valeur d'un chiffre codé en ASCII pour obtenir la valeur numérique correspondante.
- Caractères non imprimables : les caractères dont le code ASCII est compris entre 0 et 31 et le caractère de code 127 sont des caractères dits "non-imprimables" qu'il n'est donc pas possible d'afficher à l'écran.

#### Chaîne de caractères

Une chaîne de caractères est une suite de caractères contigus stockés dans un tableau de type char et dont le dernier élément est le caractère null '\0'.

Pour gérer du texte (un ensemble de caractères), on utilise des tableaux de caractères, qu'on appelle des chaînes de caractères (string en anglais).

Pour indiquer que le texte est terminé, on place un élément spécial (caractère null) dans le dernier élément de la chaîne. Cela peut-être le dernier élément du tableau, mais pas nécessairement. En effet, la chaîne de caractère peut être plus courte que le tableau dans lequel elle est stockée.

Le nombre maximal de caractères qu'on peut stocker dans une chaîne de caractères est donc égal à la taille du tableau de caractères - 1.

## Chaînes de caractères standard : déclaration et initialisation

Pour déclarer et initialiser une chaîne de caractères, on déclare un tableau de type char et on l'initialise en écrivant la chaîne de caractères entre guillemets doubles.

Cela signale qu'il s'agit d'une chaîne de caractère et correspond à initialiser le tableau avec chacun des caractères de la chaîne en terminant par le caractère null (code  $ASCH = 0$ )

char  $str[] = "Bjarne";$ 

```
est équivalent à
```
char str[7] = {'B', 'j', 'a', 'r', 'n', 'e', '\0'};

Représentation du tableau dans la mémoire :

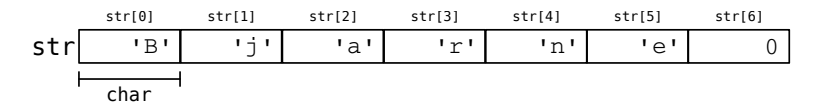

### Chaînes de caractères standard

On ne peut normalement pas afficher un tableau entier de manière immédiate avec l'objet cout.

Les chaînes de caractères sont une exception : on peut afficher une chaîne de caractère en passant directement le nom du tableau qui la contient à l'objet cout :

```
\lceil \text{char} \text{str} \rceil = \text{"Boniour"};
```
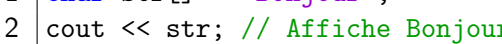

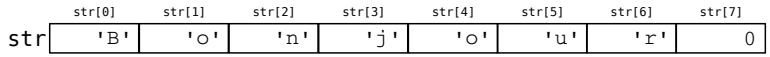

Le système affiche tous les caractères de la chaîne jusqu'à ce que le caractère null soit rencontré.

 $1 \; | \; str[3] = 0$ : 2 cout  $\lt$  str; // Affiche Bon str str[0] 'B' 'o' 'n' 0 'o' str[1] str[2] str[3] str[4] str[5] str[6]  $v_{11}$ ,  $v_{12}$ str[7] 0 Introduction à la programmation 2018-2019 8 / 21 [Travaux pratiques: séance 6](#page-0-0)

- Pour gérer de manière pratique les tableaux contenants les chaînes de caractères, il existe en C++ un objet spécifique : l'objet string
- Les avantages principaux de cet objet sont les suivants :
	- Assistance dans la gestion du tableau contenant les caractères de la chaîne
	- Fonctions de manipulation des chaînes de caractères
	- Affectation et comparaison directe des chaînes de caractères (pas besoin de comparer tous les éléments du tableau un à un)
- Pour pouvoir l'utiliser, il faut inclure la bibliothèque "string" : #include <string>

### L'objet string : utilisation

- $\bullet$  On déclare un objet string comme les types de base du C++ :
- $1$  string message = "Ceci est du texte";
- On les affiche également comme les autres variables :
- 1 cout << message; // Affiche "Ceci est du texte"
	- Chaque caractère continue à être l'élément d'un tableau : Si message est un objet de type string, alors message[i] est un caractère, de type char
- 1 cout  $\le$  message[3]  $\le$  message[10]; // Affiche "iu"

De plus, tous les opérateurs habituels peuvent être utilisés :

- On combine les chaînes de caractères en les additionnant
- On peut affecter une chaîne de caractères à une autre
- On peut vérifier si deux chaînes de caractères sont identiques ATTENTION : on ne pourrait pas réaliser ces opérations directement sur des tableaux de char !

### L'objet string : saisie au clavier

- L'objet cin permet lui aussi de lire directement des chaînes de caractères complètes vers des variables de type string.
- string texte;
- $2 \text{ } | \text{cin} \rangle$  texte;

Le programme va copier tous les caractères saisis au clavier vers la chaîne de caractères jusqu'à ce qu'un espace soit rencontré. La taille du tableau de char contenant les caractères est automatiquement adaptée !

- On peut également vouloir saisir une ligne de texte entière, sans s'arrêter au premier espace rencontré. Pour cela, on utilise la fonction getline(source, destination) :
- $1$  |getline(cin, texte);

## L'objet *string* : les fichiers

Ecrire dans un fichier : l'écriture d'une chaîne de caractère dans un fichier fonctionne de la même manière qu'avec cout :

```
1 string texte = "Bonjour";<br>2 mon fichier \lt texte:
```

```
mon_fichier << texte:
```
- Lire dans un fichier : la lecture d'une chaîne de caractères fonctionne de la même manière qu'avec cin :
- 1 | mon\_fichier >> texte;

Comme avec cin, la lecture s'interrompt dès qu'un caractère 'espace' est rencontré.

- De même, on peut lire une ligne entière d'un coup avec getline :
- 1 getline(mon\_fichier, texte);

L'objet *string* contient également toute une série de fonctions permettant d'obtenir des informations ou d'effectuer des manipulations sur la chaîne de caractères qu'il contient.

Toute la documentation contenant la liste des fonctions liées à l'objet string ainsi que leurs paramètres et la manière de les utiliser est disponible à l'adresse <http://www.cplusplus.com/reference/string/string/> On trouve par exemple :

- int string.size() : Renvoie la longueur de la chaîne de caractères (indépendamment de la taille réellement allouée)
- void string.clear() : Efface le contenu de la chaîne de caractères

### Propriétés et fonctions membres de l'objet string

- bool string.empty() : Teste si la chaîne de caractères est vide. Renvoie 0 (FAUX) si la chaîne n'est pas vide, et une valeur  $> 1$  (VRAI) dans le cas contraire.
- int string.find(string txt [, int pos = 0]) : Cherche si la chaîne de caractères contient la chaîne txt, à partir de la position de départ (facultative) pos. Si oui, la valeur retournée est la position du début de la chaîne trouvée txt, sinon il s'agit de la valeur −1.
- **o string string.substr(int pos, int length)** : Renvoie une nouvelle chaîne de caractères constituée de length caractères depuis la position pos dans la chaîne initiale.
- **o string string.insert (int pos, string txt)**: Renvoie une nouvelle chaîne dans laquelle la chaîne txt est insérée à la position pos de la chaîne initiale.

### Comparaison de deux string

- On peut vérifier l'égalité de deux chaînes de caractères :
- $1 \vert \text{if}(\text{text1} == \text{text2})$ 
	- On peut vérifier qu'elles sont différentes :
- 1  $if(texte1 != texte2)$ 
	- On peut aussi vérifier laquelle précède l'autre suivant la table ASCII (par exemple, pour les trier) :

```
1 string t1, t2;
```
- $2 \left| \text{if(t1} < t2) \right|$ 
	- On peut convertir un nombre (int, double, ...) en un string grâce à la fonction to\_string()

```
1 string t1;
```

```
t1 = t0_.string(18);
```
### Exemples d'utilisation de string

```
1 \mid int \text{ main}()\begin{array}{c|c} 2 & 2 \\ 3 & 2 \end{array}string txt = "To be or to be";
 4 string txt2 = txt + ", that is the question";
 5 | if(txt2.find("be", 15))
 6 cout \langle \times "to be !" \langle \times endl;<br>7 if (txt2.find("not") == -1)
       if(txt2.find("not") == -1)8 {
 9 cout << "not to be !" << endl;
10 txt2 = txt2.insert(9, "not ");
11 cout \leq txt2 \leq endl;
12 \mid \}13 \vert txt2 = txt2.substr(32, 8); // "question"
14 return 0;
15 }
```
#### Retour aux tableaux de caractères

A partir d'un objet string, on peut revenir à un simple tableau de caractères avec .c\_str(). Ceci permet d'utiliser les chaînes de caractères avec certaines fonctions qui nécessitent des tableaux de char, et pas des string.

```
1 string texte = "Hello";
```
2  $|$  fonction\_char( texte.c\_str() );

ATTENTION : Avec tous les tableaux, donc les chaînes de caractères renvoyées par c\_str() aussi, il est impossible de copier directement un tableau dans l'autre :

char buffer[256] = texte.c\_str(); // NON !!!

Il n'est pas permis de copier un tableau dans un autre en utilisant l'opérateur d'affectation (explication à la prochaine séance). Il faudrait donc réaliser les opérations "à la main", caractère par caractère, ou utiliser une fonction spécifique.

# Exercices (1/4)

1 Manipulations simples d'une chaîne de caractères

- Déclarer un objet de type string et l'initialiser en demandant à l'utilisateur de choisir un message au clavier ;
- Afficher le message à l'écran ainsi que sa longueur ;
- Modifier le message pour que la première lettre soit une majuscule si elle ne l'est pas ;
- Ajouter un point "." à la fin du message s'il n'y en a pas ;
- Afficher le message ainsi modifié à l'écran ;
- Demander à l'utilisateur un mot à chercher ;
- Chercher si le mot apparaît dans le message, et si c'est le cas, afficher à l'écran combien de fois il y apparaît et à quelle(s) position(s).

2 Manipulations de chaînes de caractères et fichiers

- Ouvrir le fichier "users.txt" en lecture et charger les 10 noms et prénoms qui y figurent dans un tableau de string ;
- Ecrire une fonction string formattage(string nom, string prenom) qui renvoie une chaine de caractères contenant la 1<sup>re</sup> lettre du prénom, un point "." suivi d'un espace et le nom ("P. Nom") ;
- En utilisant cette fonction, Afficher la liste des noms et prénoms à l'écran sous la forme "P. Nom", où "P" est la 1re lettre du prénom.

# Exercices (2/4)

3 Manipulations de chaînes de caractères et fichiers

- Ouvrir le fichier "presence.txt" en lecture et charger les 200 noms et prénoms qui y figurent dans un tableau de string ;
- Trier le tableau dans l'ordre alphabétiquement croissant des noms ; Pour ce faire
	- Parcourir le tableau, comparer les noms successifs deux à deux et les échanger s'ils ne sont pas dans le bon ordre ;
	- Répéter le parcours du tableau entier tant que des éléments ont dû être échangés quelque part lors de l'itération précédente ;
- **·** Enregistrer le tableau trié dans un fichier "presence trie.txt" ;
- Demander à l'utilisateur de saisir un nom à rechercher au clavier ;
- Chercher dans le tableau si le nom y est présent et afficher le résultat à l'écran ;
- Dans un fichier "verification\_presence.txt", ajouter le nom et prénom recherchés ainsi que le résultat sous la forme "Nom Prénom est présent/absent", selon le cas ;
- Demander un nouveau nom à vérifier à l'utilisateur tant que le mot "quitter" n'est pas saisi au clavier.

# Exercices (3/4)

4 Code de César - cryptage de texte.

- Ecrire une fonction de cryptage qui prend en paramètre une chaîne de caractère et une clé (=un nombre entier). La fonction va renvoyer le message crypté en décalant tous les caractères de la chaîne d'une valeur égale à la clé (exemple : la clé = 1, alors  $A \rightarrow B$ ,  $B \rightarrow C$ , etc.) ATTENTION : veiller à ce que le décalage ait pour résultat un caractère dont la valeur est comprise entre 32 et 126 inclus (caractères imprimables) en utilisant l'opérateur modulo.
- Charger la ligne contenu dans le fichier message.txt disponible à l'adresse <http://www.pqs.ulg.ac.be/>, placer celle-ci dans une chaîne de caractères et afficher le texte à l'écran ;
- Demander un mot de passe au clavier. La clé à utiliser pour crypter le texte sera obtenue en sommant la valeur de tous les caractères du mot de passe. Crypter ensuite le texte avec cette clé ;
- Afficher le texte crypté à l'écran et l'enregistrer dans un fichier appelé message code.txt.

**6** Décryptage d'un code de César.

- Écrire une fonction qui permet de décrypter une chaîne de caractères à partir de la clé du code de César correspondant (attention à l'intervalle [32, 126] des caractères imprimables) ;
- Charger le fichier crypté à l'exercice 2 et essayer de trouver la clé permettant de le décrypter. Pour ce faire, on supposera que la lettre la plus probable dans un texte écrit en français est la lettre 'e'.
- Déterminer le caractère apparaissant le plus fréquemment dans le texte crypté. Supposer qu'il s'agit du résultat du cryptage de la lettre 'e' et en déduire la clé.
- Décrypter le message à l'aide de la clé trouvée, afficher le message décodé et l'enregistrer dans un fichier appelé message decode.txt.